# Guide de l'utilisateur de paresse<sup>∗</sup>

Yvon Henel†

7 octobre 2020

#### **Résumé**

Cette extension, reprenant un exemple de T. Lachand-Robert dans [\[1\]](#page-5-0), fournit un moyen de taper des lettres grecques isolées à l'aide du caractère § actif et redéfini. Au lieu de \(\alpha\) ou tape §a pour obtenir *α*. **Important** : Il doit être chargé **après** inputenc si ce dernier est utilisé. De plus, il faut que le signe § soit une lettre pour TEX. Depuis la version 4, on peut utiliser cette extension même dans un source codé en utf-8 avec  $LAT$ <sub>E</sub>X, LuaL<sup>4</sup>T<sub>E</sub>X ou X<sub>E</sub>L<sup>4</sup>T<sub>E</sub>X.

#### **Abstract**

The English documentation for the final user of the package paresse is available in the file paresse-eng.

# **Table des matières**

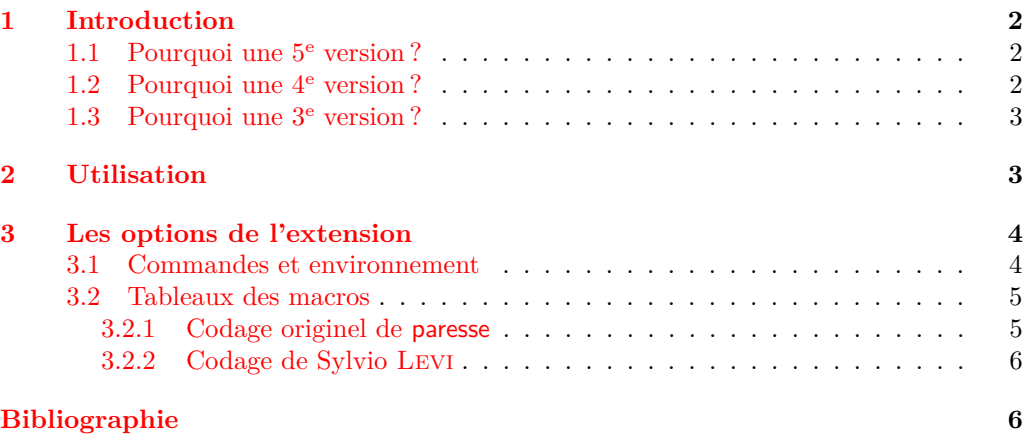

<sup>∗</sup>Ce fichier décrit la version 5.0, dernière révision 2020/10/06. Édition *Adieu à skeyval*. †E-mail : [le.texnicien.de.surface@yvon-henel.fr](mailto:le.texnicien.de.surface@yvon-henel.fr)

## <span id="page-1-0"></span>**1 Introduction**

Cette extension ne fournit qu'un accès « rapide et économique » aux lettres grecques qui s'obtiennent à l'aide d'une macro comme \alpha ou \Omega. Elle fournit un environnement et une commande qui permettent d'utiliser § pour taper ces lettres. Un \ensuremath nous dispense de nous placer explicitement — c'est-à-dire en tapant \$ \$ ou bien  $\setminus$   $\setminus$  ou encore  $\setminus$   $\setminus$  ou tout autre chose ayant le même effet — en mode mathématique pour obtenir une lettre grecque.

L'idée de la méthode est due à T. LACHAND-ROBERT et est exposée dans [\[1\]](#page-5-0). Je n'ai fait qu'ajouter le \ensuremath bien agréable pour l'écriture de macros.

Bien entendu, on **ne** dispose **pas** de macros pour la minuscule omicron ni pour les majuscules alpha, beta... qui s'obtiennent à l'aide des latines romaines de même apparence [1](#page-1-3) . Je ne me suis pas senti le courage ni la force de fournir une solution qui permettent d'obtenir dans une formule baignant dans un texte en italique gras un alpha majuscule droit, romain, &c.

Pour finir cette introduction, glosons le nom de cette extension. paresse vient de ce que le signe § indique un « paragraphe » en ayant une forme lointainement apparentée au S et n'a donc aucun lien avec le *défaut* si fréquent, encore que, à bien y réfléchir. . .

#### <span id="page-1-1"></span>**1.1 Pourquoi une 5<sup>e</sup> version ?**

*Sur mon brin de laurier, je dormais comme un loir* en utilisant paresse presque quotidiennement quand il y a quelques jours, patatras ! Plus rien ne va, je me fais insulter rien qu'à charger l'extension. Je passe sur les détails : la faute en revient à une modification du noyau qui vient perturber le code acrobatique de skeyval. Comme la mise à jour de la dite extension semble extrèmement improbable, j'ai décidé de réparer paresse en recourant aux commandes de expl3.

Ce n'est donc que pour remettre en marche ce dont je me sers souvent que je viens soulever le capot de cette extension vieille de plus de 7 ans.

Avec cette 5<sup>e</sup> version, apparaissent deux *sous*-extensions : paresse-old et paresseutf8 que l'on peut charger directement et qui offrent les mêmes options et les mêmes commandes. De fait, paresse charge l'une ou l'autre suivant la situation.

On utilisera paresse-utf8 uniquement si le source est codé en utf-8 et que l'on compile avec latex c.-à-d. avec le moteur TEX et le format LATEX. Dans tous les autres cas de figure on utilisera paresse-old.

La documentation de paresse couvre donc l'utilisation des trois extensions.

#### <span id="page-1-2"></span>**1.2 Pourquoi une 4<sup>e</sup> version ?**

Je ne sais plus bien à quelle occasion — l'age et les pannes de machine avec « crachage » de disque aidant — et encore moins quand — si ce n'est que cela remonte à plus d'un an maintenant [2](#page-1-4) — Christian Tellechea me faisait part de son désir d'utiliser paresse avec des sources codées en utf-8 sous  $\text{Lipx} \rightarrow \text{et}$  non X $\text{Lipx}$  ou Lua $\text{Lipx}$ .

Une discussion s'engagea, Christian me fit parvenir du matériel en ordre de marche. Il me fit même cadeau de deux versions, la deuxième améliorant la reconnaissance du codage déclaré avec inputenc. Toutefois, je procrastinais. Il se peut que ma vie personnelle et mon travail aient interféré avec le développement de cette extension.

Enfin, voici la chose.

<span id="page-1-4"></span><span id="page-1-3"></span><sup>1.</sup> Je ne ferai aucune remarque sur les problèmes de codage que cela pose.

<sup>2.</sup> J'ai écrit cette section à l'occasion de la sortie de la 4<sup>e</sup> version, en 2013.

Le plus nouveau devrait échapper à l'utilisateur de LuaLAT<sub>E</sub>X ou X<sub>E</sub>LAT<sub>E</sub>X et même de LATEX chargeant inputenc avec une option comme latin1 ou latin9. Cependant, désormais, on peut utiliser cette extension avec LATEX en chargeant inputenc avec l'option  $ntf8$ 

J'ai profité de cette nouvelle version pour ajouter une macro en § : §Z qui produit §, symbole déjà accessible par \S, ce qui fait que je n'ose pas vraiment parler de « raccourci ».

### <span id="page-2-0"></span>**1.3 Pourquoi une 3<sup>e</sup> version ?**

C'est par courriel que Claudio Beccari m'a signalé très aimablement qu'il existait un codage de l'alphabet grec en lettres latines près de 15 ans avant que je ne commette cette extension. Ce codage était dû à Sylvio Levi qui l'avait mis au point, alors qu'il dessinait les premières fontes grecques pour TEX, en s'appuyant sur la correspondance entre les claviers américain et grec. Il me faisait remarquer à juste titre que si quelqu'un avait pris l'habitude du codage de Sylvio Levi, il préférerait conserver ses habitudes pour paresse.

J'ai donc décidé de fournir un nouveau couple d'options exclusives l'une de l'autre que j'ai nommées, pour l'une, legacy — pour « héritage »— qui assure le codage originel de cette extension et qui est active par défaut et, pour l'autre, Levi qui assure le codage de Sylvio Levi.

J'en profite pour faire quelques changements cosmétiques : désormais toutes les macros internes *secrètes* [3](#page-2-2) ont un nom qui commence par \GA@ ; le fichier .dtx est réorganisé pour faciliter la tache de traduction de la documentation.

# <span id="page-2-1"></span>**2 Utilisation**

On charge cette extension avec \usepackage{paresse}. Quand on utilise L<sup>AT</sup>FX avec un codage 8-bits (comme latin9 par exemple), on la charge **après** l'extension inputenc avec l'option idoine. Avec un LATEX moderne — post 2019 — et un source codé en utf-8, on n'a pas besoin de charger explicitement inputenc. Dans ce cas, paresse suppose que le source est codé en utf-8.

Dans tous les cas il faut que le « caractère » § soit reconnu par TEX comme une lettre.

On obtiendra le même comportement, à l'exception — signalée dans le paragraphe intitulé **restriction** page [3](#page-2-3) — près, avec inputenc et l'option utf8.

Il n'y a pas ce genre de restriction quand on travaille avec LuaIAT<sub>E</sub>X ou X<sub>E</sub>IAT<sub>E</sub>X sur un source codé en utf-8.

Par défaut, l'extension est chargée avec l'option wild ce qui signifie que les macros de la forme §a sont disponibles. Si l'on préfère, on peut passer à paresse l'option tame avec \usepackage[tame]{paresse}. Il faut alors utiliser la commande \ActiveLaParesse ou l'environnement ParesseActive pour utiliser les macros en §.

Lorsque la « paresse est active », il suffit de taper §a pour obtenir *α*. On a de même accès à toutes les lettres grecques auxquelles sont consacrées une macro comme \alpha, voyez [3.2.1](#page-4-1) et [3.2.2.](#page-5-1) On obtient, de même, *α <sup>β</sup>* avec \(§a^{§b}\) lorsque § est active.

<span id="page-2-3"></span>**Restriction** On notera que les accolades sont optionelles et qu'on obtient un résultat identique avec \(§a^§b\), **à moins que** l'on utilise un source codé en utf-8 avec LATEX.

<span id="page-2-2"></span><sup>3.</sup> À la mode LATEX 2*ε*, pour la version 5.0 j'utilise en partie expl3 et, dans ce cas, le préfixe paresse.

# <span id="page-3-0"></span>**3 Les options de l'extension**

- tame / wild tame s'oppose à wild qui est l'option par défaut. Lorsque tame règne, il **faut** un environnement ParesseActive ou une commande \ActiveLaParesse pour utiliser les macros à §.
- legacy / Levi Levi s'oppose à legacy qui est l'option par défaut. Avec l'option legacy on utilise le codage « originel » de paresse tel que le donne la table [3.2.1.](#page-4-1) Sinon, le codage est celui défini par Sylvio Levi, cf. la table [3.2.2.](#page-5-1)
- ttau / ttheta TTAU s'oppose à TTHETA qui est l'option par défaut. Lorsque TTHETA est active §t donne *θ* dans le cas contraire §t donne *τ* . En tous cas, *θ* est accessible par §v et *τ* par §y. Cette option est inopérante si l'option Levi a été choisie.

**Remarque :** quand l'option legacy a été choisie, Θ est obtenu par §V de manière « régulière » et *également* par §T quelle que soit l'option choisie. Dans le cas de l'option Levi, §V ne correspond à aucune lettre grecque.

- epsilon / varepsilon epsilon s'oppose à varepsilon qui est l'option par défaut. Avec epsilon, §e donne sinon §e donne *ε*.
	- Se comportent comme le couple epsilon, varepsilon les couples suivants theta et vartheta ; pi et varpi ; rho et varrho ; sigma et varsigma « §s donne *ς* » ; phi et varphi.

Par défaut on a varepsilon, theta, pi, rho, sigma, varphi, wild et legacy. Cela assure que cette version 3, se comporte, par défaut, comme la précédente.

### <span id="page-3-1"></span>**3.1 Commandes et environnement**

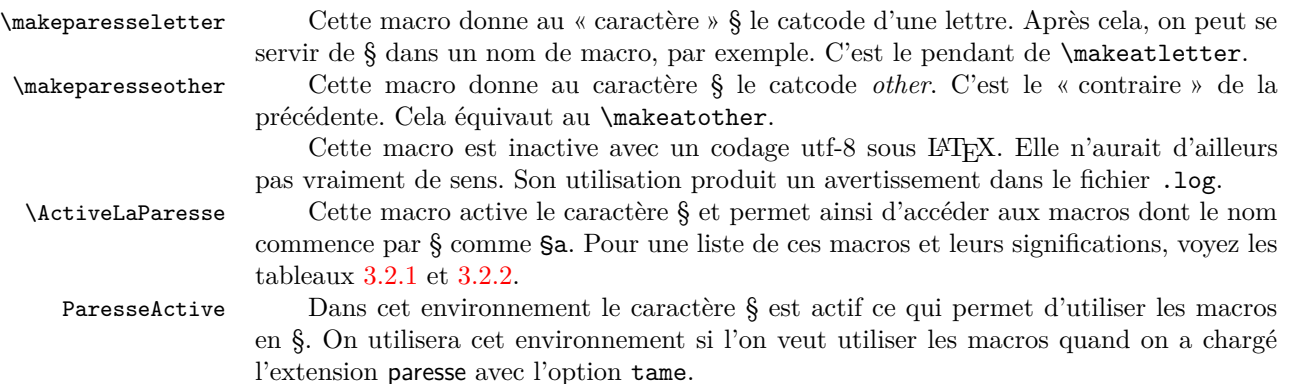

### <span id="page-4-0"></span>**3.2 Tableaux des macros**

#### <span id="page-4-1"></span>**3.2.1 Codage originel de paresse**

C'est le codage actif lorsque l'on a choisit les options LEGACY et TTHETA qui sont des options par défaut.

Cette version 5.0 ajoute *ς* obtenu avec §j.

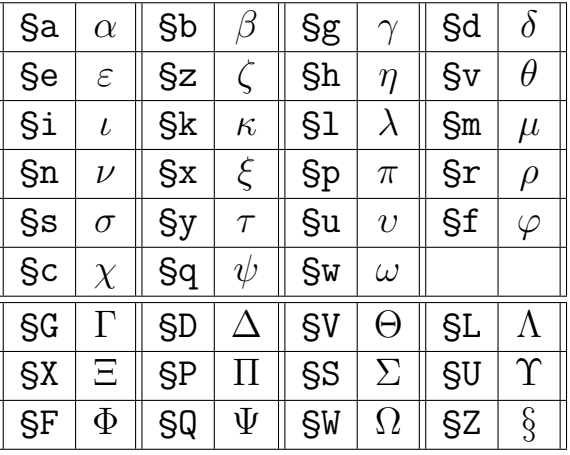

| §а             | $\alpha$ | <b>Sb</b> | $\beta$  | §с        | $\chi$     | Şd        | $\delta$    | §е        | $\varepsilon$ | §f        | $\varphi$ |
|----------------|----------|-----------|----------|-----------|------------|-----------|-------------|-----------|---------------|-----------|-----------|
| §g             | $\gamma$ | Şh        | $\eta$   | Şi        | $\iota$    | §j        | $\varsigma$ | §k        | $\kappa$      | \$1       | $\lambda$ |
| S <sub>m</sub> | $\mu$    | Şn        | $\nu$    | §о        |            | §р        | $\pi$       | §q        | $\psi$        | §r        | $\rho$    |
| §s             | $\sigma$ | §t        | $\theta$ | Şu        | $\upsilon$ | §v        | $\theta$    | <b>Sw</b> | $\omega$      | §х        | $\xi$     |
| §у             | $\tau$   | §z        |          | §Α        |            | <b>SB</b> |             | §С        |               | <b>SD</b> | $\Delta$  |
| §Е             |          | ŞF        | $\Phi$   | <b>SG</b> | $\Gamma$   | ŞΗ        |             | §Ι        |               | §Ј        |           |
| <b>SK</b>      |          | ŞL        | Λ        | <b>SM</b> |            | <b>SN</b> |             | §0        |               | <b>SP</b> | П         |
| ŞQ             | Ψ        | <b>SR</b> |          | <b>SS</b> | $\sum$     | <b>ST</b> | Θ           | <b>SU</b> | Υ             | <b>SV</b> | Θ         |
| <b>SW</b>      | Ω        | <b>SX</b> | Ξ        | §Υ        |            | §Ζ        | Ş           |           |               |           |           |

**Remarques :** à l'exception de θ, τ,  $\psi$  et *ς* les lettres utilisées dans les noms des macros sont chargées de vertu mnémotechniques :-) et les capitales grecques, quand elles différent des capitales latines, s'obtiennent à l'aide de la majuscule correspondante.

### <span id="page-5-1"></span>**3.2.2 Codage de Sylvio Levi**

On active ce codage avec l'option Levi.

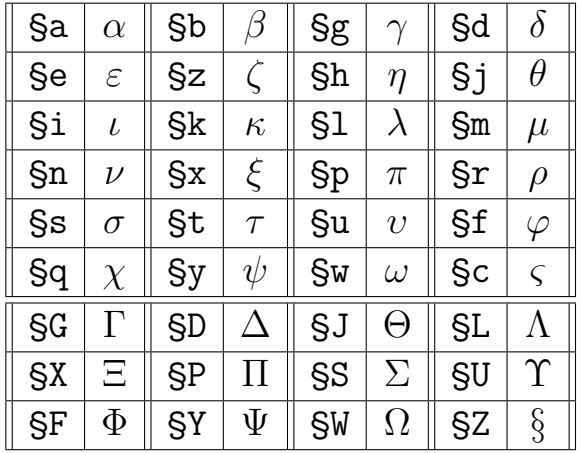

Le codage de Sylvio Levi donne accès directement à \varsigma (*ς*) avec *χ* et ne diffère du codage originel que pour les lettres *θ*, *τ* , *χ* et *ψ*. Voici un résumé de ces différences :

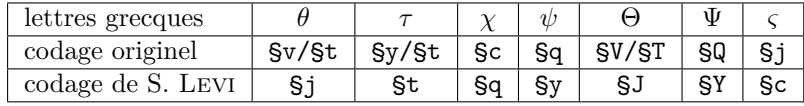

# <span id="page-5-2"></span>**Références**

<span id="page-5-0"></span>[1] T. Lachand-Robert. *La maîtrise de TEX et LATEX*. Masson, Paris, Milan, Barcelone, 1995. ISBN : 2-225-84832-7.

Le TeXnicien de Surface scripsit.